# ZESZYTY NAUKOWE POLITECHNIKI ŚLĄSKIEJ

Seria: INFORMATYKA z. 32

Jacek WOJCIECHOWSKI Centrum Elektryfikacji i Automatyzacji Górnictwa - EMAG

# **LAN EMAG - NOWE NARZĘDZIE PRACY**

Streszczenie. Powstanie i rozwój sieci lokalnej EMAG, połączenie z siecią globalną Internet, uruchomienie internetowego i intranetowego serwera, nowe możliwości dla użytkowników.

## **LAN EMAG - THE NEW WORK-TOOL KIT**

Summary. Coming into existence and development of local network EMAG, connection with global network internet, starting the internet and intranet server, new possibilities for users.

## **1. Geneza i budowa sieci**

Oczywistym truizmem jest w dzisiejszej rzeczywistości twierdzenie, że sprawne zarządzanie jednostki badawczo-rozwojowej, jaką jest Centrum EMAG, jak i prowadzenie efektywnej działalności zakładów badawczych jest możliwe jedynie przy prawidłowo funkcjonującym przepływie informacji. Szybkie przesyłanie informacji, dostęp do wspólnych baz danych, aktualizacja i bieżące przetwarzanie bez zastosowania sieci komputerowej nie wydaje się już dziś możliwe.

Centrum EMAG pierwsze próby z sieciami komputerowymi rozpoczęło dość wcześnie. Omijając ograniczenia COCOM uruchomiono w 1989 r. na bazie komputera COMPAQ-386 unixową sieć na potrzeby systemu finansowo-księgowego. Cztery lata wcześniej, przy współudziale ZSAK PAN z Gliwic opracowano, w jednym z zakładów badawczych Centrum EMAG oryginalny protokół komunikacyjny, na bazie którego uruchomiono lokalną sieć komputerową, w której pracowały rejestratory PRS-4. Sieć ta pozwalała na częściowe współużytkowanie zasobów systemu kontroli parametrów produkcji i cyfrowej stacji metanometrycznej w kopalni Wesoła (poprzednio Lenin)[l],

Próby budowy sieci rozleglej za pomocą oprogramowania Lantastic oraz dzierżawionych łącz dla potrzeb monitoringu systemów kontroli zjawisk sejsmicznych w kopalniach miedzi prowadzono już w 1993 roku. W tym samym czasie zespoły badawcze Centrum EMAG posługiwały się małymi sieciami lokalnymi na bazie Windows dla grup roboczych.

Rok 1994 to rok pojawienia się możliwości włączenia do ogólnoświatowej sieci Internet. Wymagało to jednak budowy lokalnej sieci komputerowej na bazie protokołu TCP/IP. Zastosowano technologię skrętki nieekranowanej (UTP). Powstała sieć lokalna LAN EMAG, bazująca na koncentratorach i topologii gwiazdy, która ułatwia zadanie zarządzania siecią i usuwanie awarii [2].

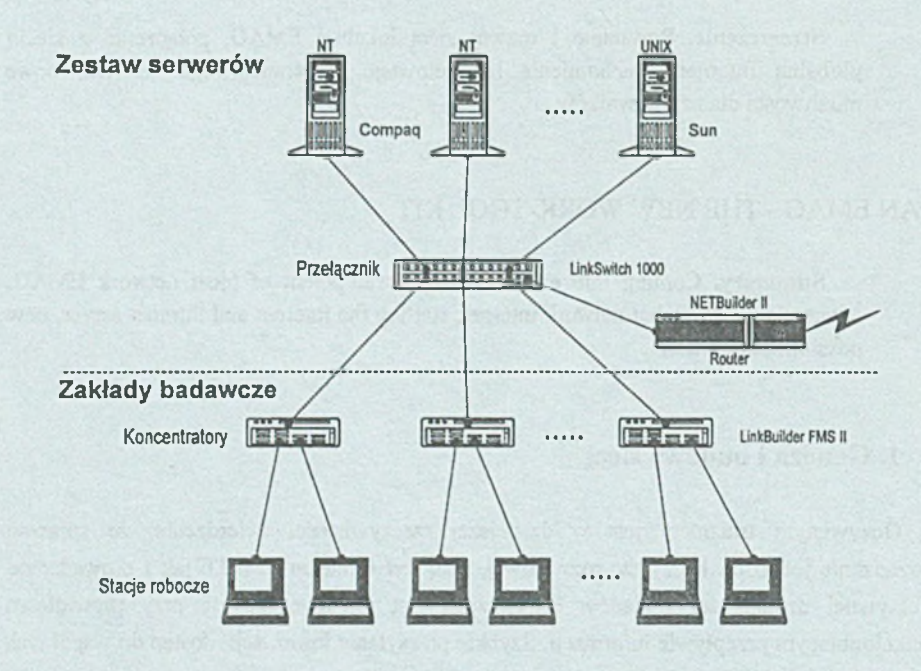

Rys. 1. Topologia sieci LAN-EMAG Fig. 1. LAN-EMAG network topology

Ograniczenia standardu lOBase-T (maksymalna długość i liczba repeaterów) w przypadku Centrum EMAG, które ma zwartą zabudowę, nie miały większego wpływu na wybór koncepcji realizacji. Jednakże gwałtowny rozwój aplikacji multimedialnych uwypuklił wadę klasycznych koncentratorów pracujących na bazie współdzielonego dostępu do medium,

#### LAN EMAG - nowe środowisko pracy 309

a mianowicie fakt, że wszystkie stacje dołączone do koncentratora rywalizują między sobą o potrzebne im pasmo przenoszenia danych. Aplikacje te są szczególnie wrażliwe na opóźnienia występujące w warstwie łącza. Problem ten rozwiązano wyposażając sieć w koncentrator z szybkimi układami przełączającymi, które zapewniają każdemu dołączonemu segmentowi sieci pełną przepustowość 10 Mbps.

Dla szczególnie obciążonego węzła (serwer baz danych) zastosowano technologię FastEthemet. Ponieważ używa ona ramek tego samego formatu co standard lOBase-T łatwo było ją zintegrować z pracującą siecią tego standardu, dzięki zastosowaniu okablowania strukturalnego kategorii 5 jako warstwy fizycznej budowanej sieci, umożliwiającej przesył danych 100 Mbps.

Włączenie LAN EMAG do sieci globalnej Internet, w początkowym okresie, bazowało na programowym routerze i dwuparowym, dzierżawionym łączu do komputera komunikacyjnego krajowej sieci szkieletowej NASK.

Budowa i rozwój sieci miejskiej KATMAN (SILWEB) [3] stworzyły możliwość podłączenia LAN EMAG w 1996 roku do zasobów sieci globalnej za pomocą szybkiego łącza światłowodowego.

aswelstades i SIM 4 playiman z XVI-386-04 terry excusa cancel do rask be reach

#### **2. Platformy sieciowe**

Pierwszy serwer sieci lokalnej w Centrum EMAG pracował (i dotychczas pracuje) w oparciu o system operacyjny Linux. Pełnił on rolę węzła internetowego i realizował podstawowe funkcje sieciowe DNS, FTP, SNMP itp. Możliwość pozyskania nieodpłatnie kompletnego systemu operacyjnego rozprowadzanego na zasadach licencji GNU, dostępność za pośrednictwem sieci Internet, jak i jego wysoka efektywność były powodem tego wyboru. Pracuje na komputerze klasy PC z szybkim kontrolerem dyskowym. Jest jednym z mocniejszych punktów sieci lokalnej EMAG do dzisiaj. Później większość jego funkcji przejął system operacyjny Solaris na maszynie SUN.

Na etapie koncepcji generalnie przyjęto zasadę, że możliwie wszystkie funkcje odpowiedzialne za kontakt ze światem, wymagające 100% zgodności ze standardami, których niezawodność implementacji została potwierdzona wieloletnią eksploatacją, będą realizowane przez maszyny pracujące pod kontrolą systemu operacyjnego Unix. Trzeba pamiętać, że był to rok 1994, kiedy jeszcze Microsoft niechętnie przyjmował do wiadomości istnienie i powszechność użytkowania protokołu TCP/IP, niedokładnie wiedział, co to jest Internet, a na pewno jeszcze nie zakładał uczestnictwa w rywalizacji o opanowanie tego rynku.

Kolejną zasadą, którą przyjęto przy realizacji sieci w Centrum EMAG, było to, że sieciowe funkcje wewnętrzne, serwery plikowe, aplikacyjne, baz danych będą korzystać ze standardów Microsoftu. Ułatwiło to wdrażanie, integrację i - co najważniejsze - znacznie uprościło szkolenie użytkowników. Ten fragment sieci oparto na serwerach pracujących pod kontrolą systemu operacyjnego Windows NT.

Gwałtowne zainteresowanie firmy Microsoft Internetem w następnych dwóch latach doprowadziło do dopracowania warstwy sieciowej w jej produktach i umożliwiło współdziałanie platformy Unix i Windows.

# **3. W ybór modelu**

Stosowanie modelu klient/serwer przy dużej liczbie lokalizacji danych zazwyczaj komplikuje kod aplikacji i utrudnia zmiany struktury sieci. Oznacza przy tym konieczność posiadania przez każdego użytkownika komputera o dość dużej mocy obliczeniowej, gdyż duża część przetwarzania wykonywana jest na lokalnej stacji. Niestety, stan wyposażenia Centrum EMAG w komputery pełniące role stacji roboczych nie jest zbyt jednorodny i nowoczesny: od starych komputerów typu PC-386/SX z pamięcią 4 MB i zainstalowanym systemem operacyjnym Windows for Workgroups do nowych z procesorem Pentium, pamięcią 16 MB i systemem operacyjnym Windows NT 4.0 Workstation.

Z kolei obliczenia lokalne oznaczają konieczność przesyłania dużej ilości danych przez sieć, a więc instalowania szerokopasmowej sieci, dzielenia jej na segmenty, stosowania szybkich przełączników sieciowych gwarantujących użytkownikowi wyłączność na szerokie pasmo. Są to dodatkowe koszty, na które jednostkę badawczo-rozwojową, jaką jest Centrum EMAG, nie stać.

Z drugiej strony intranet zakłada, że nie ma znaczenia, w którym miejscu sieci znajdują się dane, aplikacja i tak potrafi je odnaleźć na podstawie ich lokalizatora internetowego (URL). Dzięki temu całość przetwarzania odbywa się na serwerach umieszczonych w dowolnym miejscu sieci, zaś klient otrzymuje niewielki zbiór wyników nie obciążający sieci.

Dlatego tam, gdzie tylko było to możliwe, zastosowano model intranetowego dostępu do aplikacji. Niebagatelny był przy tym fakt, że użytkownik komunikuje się z siecią za pośrednictwem tego samego narzędzia, jakim jest przeglądarka WWW. Ponieważ pracownicy korzystają z dobrze znanego sobie programu, unika się kosztów szkolenia oraz zatrudnienia dodatkowego personelu obsługi technicznej, co byłoby niezbędne w razie zainstalowania specjalnych programów do pracy grupowej. Zamiast tego można było skoncentrować się na konstruowaniu systemu udostępniania i obiegu informacji.

# **4. Udostępnianie informacji w sieci**

Informacje, które Centrum EMAG udostępnia w sieci, są podzielone na ogólnodostępne (Internet) [4] oraz wewnętrzne (intranet).

Zastosowanie intranetu w dużym stopniu zmniejszyło problem dostępu do informacji w firmie. Każdy dokument przygotowany za pomocą pakietu MSOffice dla Windows 95 [5], wzbogaconego w dodatkowe funkcje konwersji, w prosty sposób jest przekształcany w plik zapisany w standardzie HTML, a następnie udostępniany jest w wewnętrznym serwisie WWW. Poszczególne zakłady badawcze dysponują własnymi stronami WWW, na których gromadzą informacje i z pomocą których prowadzą swoje projekty. Oczywiście, swoje strony posiada również kierownictwo i są one traktowane jako tablica zarządzeń i ogłoszeń wewnętrznych. Działy wspomagające prace zakładów badawczych zamieszczają informacje 0 nowościach z zakresu aparatury kontrolno-pomiarowej dostępnej w firmie, nowościach bibliotecznych itp..

Jednakże sieć wewnętrzna to nie tylko Web. Bardzo ważna z punktu widzenia organizacji pracy w firmie jest poczta elektroniczna. Używana jest nie tylko do powiadamiania pracowników, lecz również do organizowania wewnętrznego obiegu informacji i dokumentów.

#### **5. Dostęp do baz danych**

Pracownicy Centrum EMAG w swej codziennej pracy korzystają z kilku relacyjnych baz danych. W chwili zainstalowania sieci pojawiła się możliwość integracji tych baz 1 udostępnienia ich większej liczbie użytkowników, w tym uczestnikom sieci Internet. Ponieważ duża część danych w bazach aktualizowana jest codziennie, konstruowanie statycznych stron HTML odzwierciedlających zawartość baz praktycznie jest niemożliwe. Dlatego zdecydowano się na zastosowanie metody dynamicznego generowania stron przez serwer WWW w odpowiedzi na żądanie danych od przeglądarki. Gdy takie żądanie nadchodzi od przeglądarki, serwer WWW wysyła zapytanie do bazy danych i podczas otrzymywania odpowiedzi konstruuje stronę HTML. Następnie, wygenerowaną stronę przesyła do przeglądarki zgłaszającej żądanie. Aby zrealizować taki mechanizm, rozważano zastosowanie do tego celu standardu CGI (Common Gateway Interface) [6], Jednakże z uwagi na jego nieefektywność przy większej ilości jednoczesnych połączeń zrezygnowano z tej koncepcji. Wykorzystano za to program IDC (Internet Database Connector). W tym wypadku za pomocą mechanizmów ODBC (Open Database Connectivity) nawiązywana jest komunikacja pomiędzy serwerem WWW a serwerem SQL, na którym prowadzi się bazy danych dla użytkowników sieci i obsługiwane są zapytania od użytkowników przeglądarek.

## **6. Korzyści**

Korzyści z posiadania sieci lokalnej podłączonej do sieci globalnej Internet wynikają nie tylko z integracji rozproszonych baz danych (hurtownia danych), przyspieszenia obiegu informacji (e-mail, intranet, grupy dyskusyjne), wymuszenia standaryzacji postaci dokumentów i dokumentacji (MSOffice), dostępu do światowych zasobów wiedzy (Internet), prezentacji własnego dorobku i oferty swoich możliwości (własny serwer WWW EMAG).

Na podstawie analizy zapisów w dziennikach raportowych serwerów WWW EMAG można było wysnuć wiele interesujących wniosków. Dowiedzieliśmy się między innymi, które opracowania Centrum EMAG cieszą się największym zainteresowaniem, kto interesuje się nimi w kraju, a kto za granicą które rodzaje informacji w serwisach wewnętrznych są czytane najczęściej. Pomaga nam to w tworzeniu planów badań i rozwoju, w doskonaleniu profili serwisów informacyjnych.

Wszystkie wymienione wcześniej możliwości stanowią nowe narzędzie pracy dla użytkowników sieci LAN EMAG. Jednakże szybkość pojawiania się nowych rozwiązań i standardów, problemy wynikające ze wzrostu zapotrzebowania na gwarantowane pasmo transmisji przez aplikacje multimedialne stanowią nieustanne wyzwanie dla informatyków Centrum EMAG.

#### LITERATURA

- [1] Fijał M., Wojciechowski J.: Uruchomienie oprogramowania sieciowego LSK dla wybranej kopalni. Opracowanie GAG EMAG, Katowice 1985.
- [2] Wojciechowski J.: Sprawozdanie z przeprowadzenia rozeznania, wyboru rozwiązania oraz kompletacji lokalnego węzła teleinformatycznego Centrum EMAG. Opracowanie Centrum EMAG, Katowice 1994.
- [3] Dymek G., Nałęcki K.R.: Miejskie sieci komputerowe w infrastrukturze informatycznej nauki w Polsce. Polman '95, Materiały konferencyjne, str. 39-49, Poznań 1995.
- [4] Wojciechowski J.: *<http://www.emag.katowice.pl>*
- [5] Kroi E., Ferguson P.: The Whole Internet for Windows 95 User Guide & Catalog, O'Reilly & Associates, Inc., 1995.
- [6] Shishir Gundavaram: CGI Programming on the World Wide Web, O 'Reilly & Associates, Inc., 1996.

Recenzent: Dr inż. Krzysztof Nałęcki

Wpłynęło do Redakcji 20 listopada 1996 r.

#### LAN EMAG - nowe środowisko pracy 313

#### A bstract

In this paper has been described the LAN EMAG computer network [fig.l.], its means genesis, construction, platforms, models and its utilisation. It has been shown the history of the LAN EMAG network from the beginning (it means since 1985 when the first part of local area network was run here[l]) up today (it means connection the LAN EMAG network with the global network intemet[2]). It has been described two platforms that work in the LAN EMAG network (Unix and Windows) and the protocol TCP/IP which connects these both platforms.

The LAN EMAG network is connected with the internet. It gives a lot of benefits, for example: it makes accessible the information about the firm outside, the users of the LAN EMAG can use the internal and external electronic mail, it makes the information about our news and projects to be accessible outside. An extra trump is the exercise of databases by internet users all over the world, making a query and receiving the answers from the databases thanks internet WWW programs. Thanks to the internet the internet users can easy and dynamically complete their contents. The network gives also fast and efficient the information circulation in the "Centrum EMAG". It forces united standard sent information from the users. The connection LAN EMAG network with the city network KATMAN [3] with light pipe gives extra chances to make use of internet sources by EMAG employees and better access to EMAG information by internet users